## **DCAE Services - Logging Evaluation**

Note: As with Jakarata release, all DCAE Platform components (Cloudify, Associated Handlers - PH, SCH, InventoryAPI, Dashboard, CBS) will be deprecated - below log reporting is focussed only for DCAE Services component.

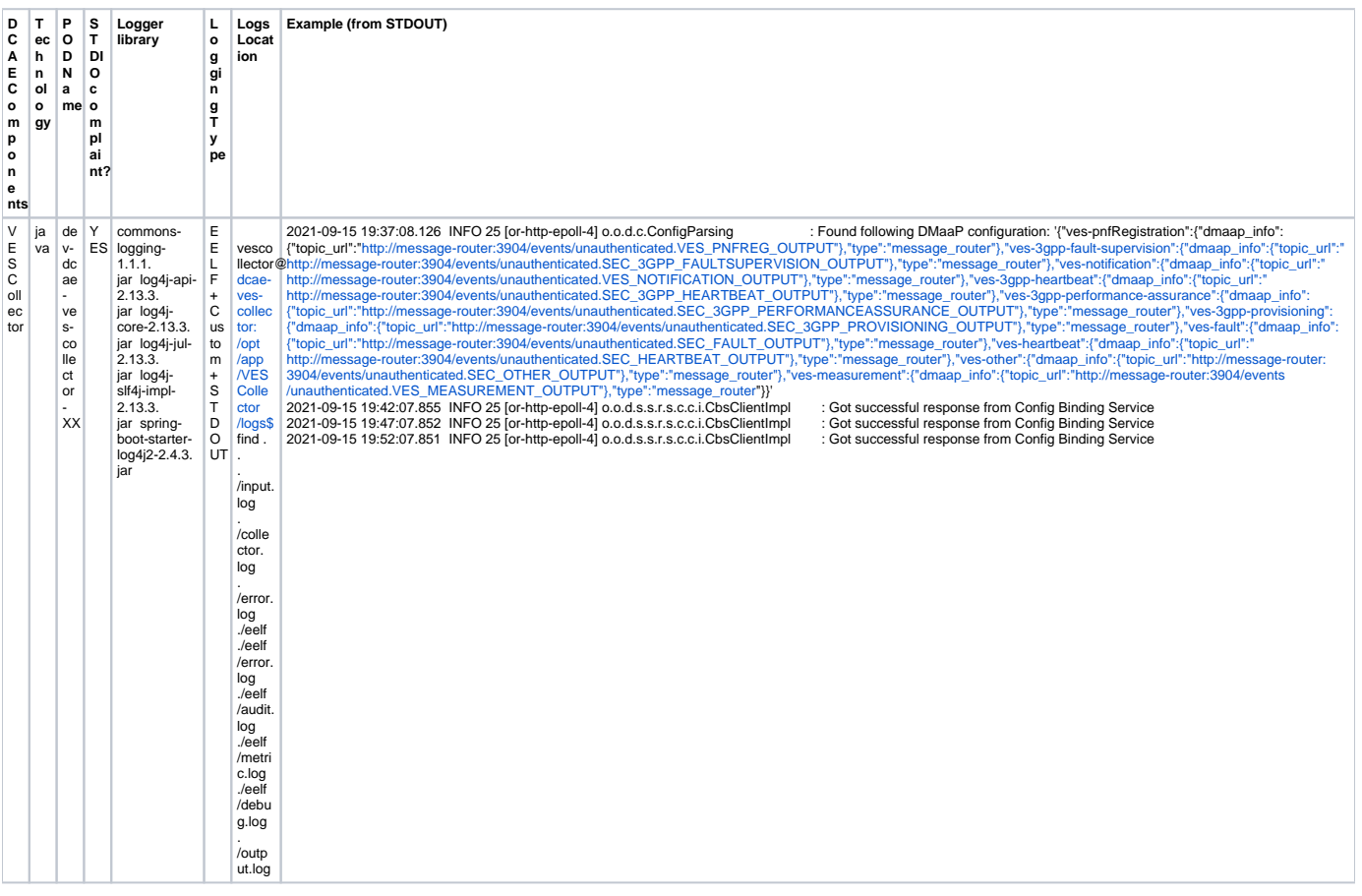

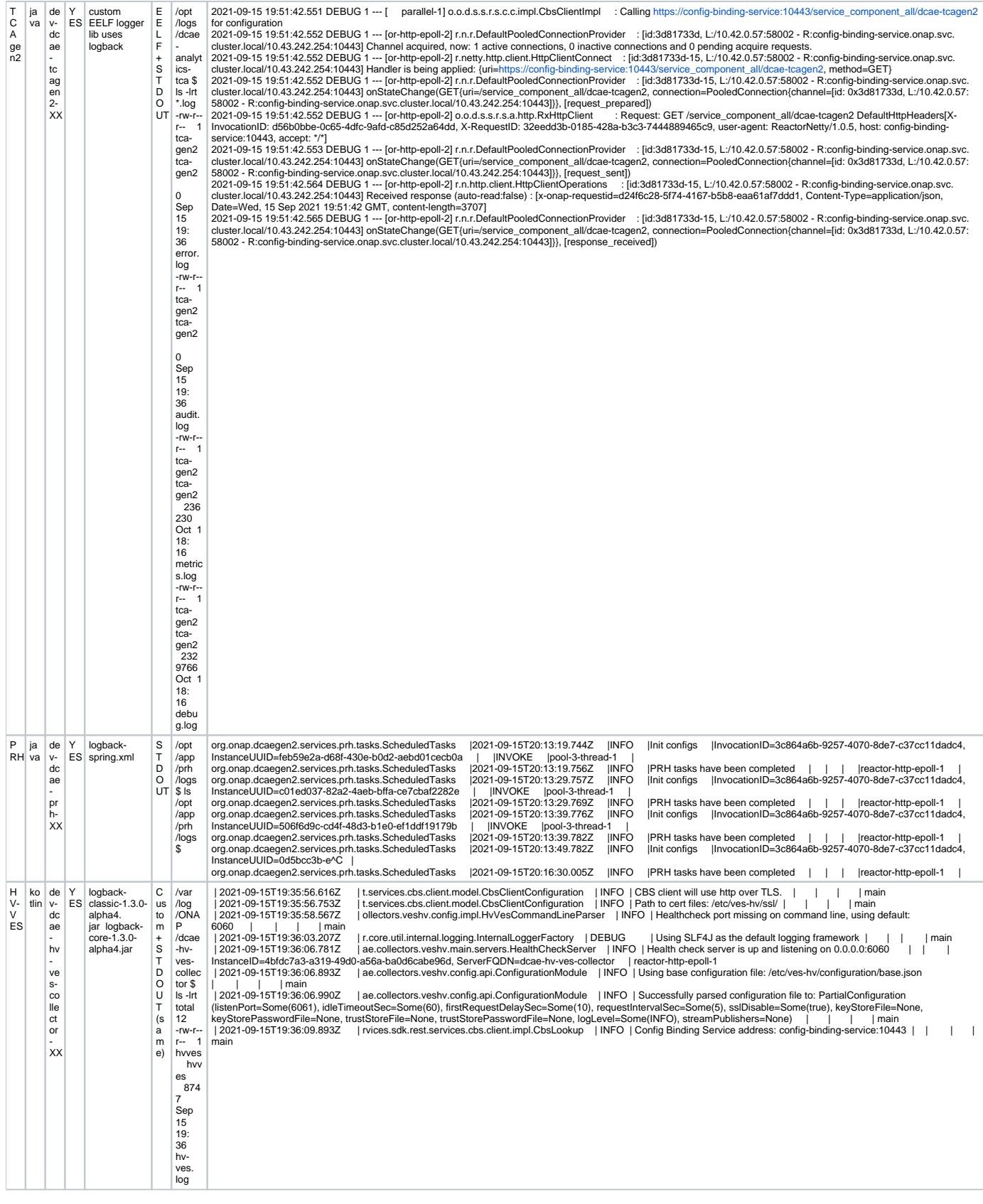

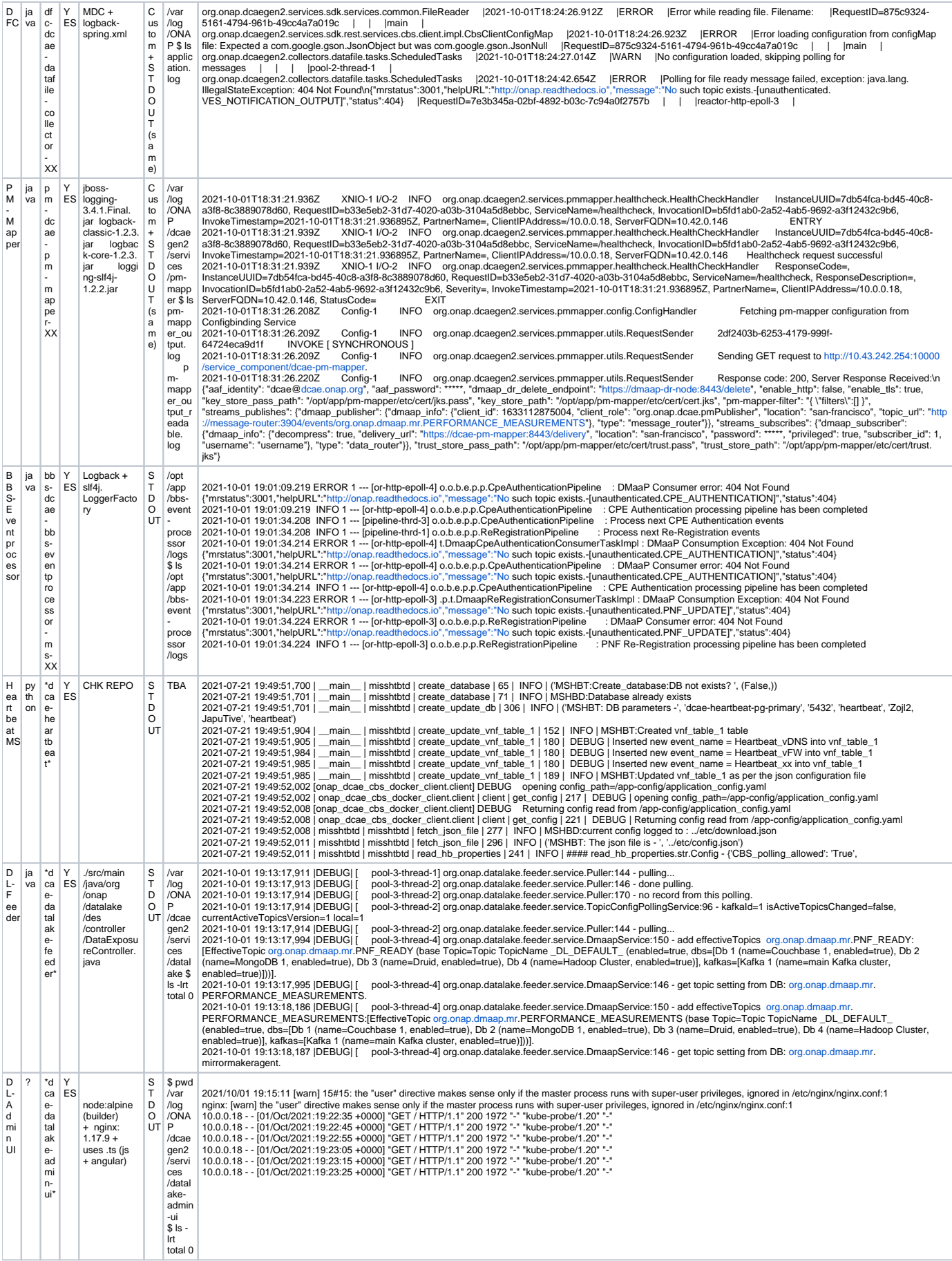

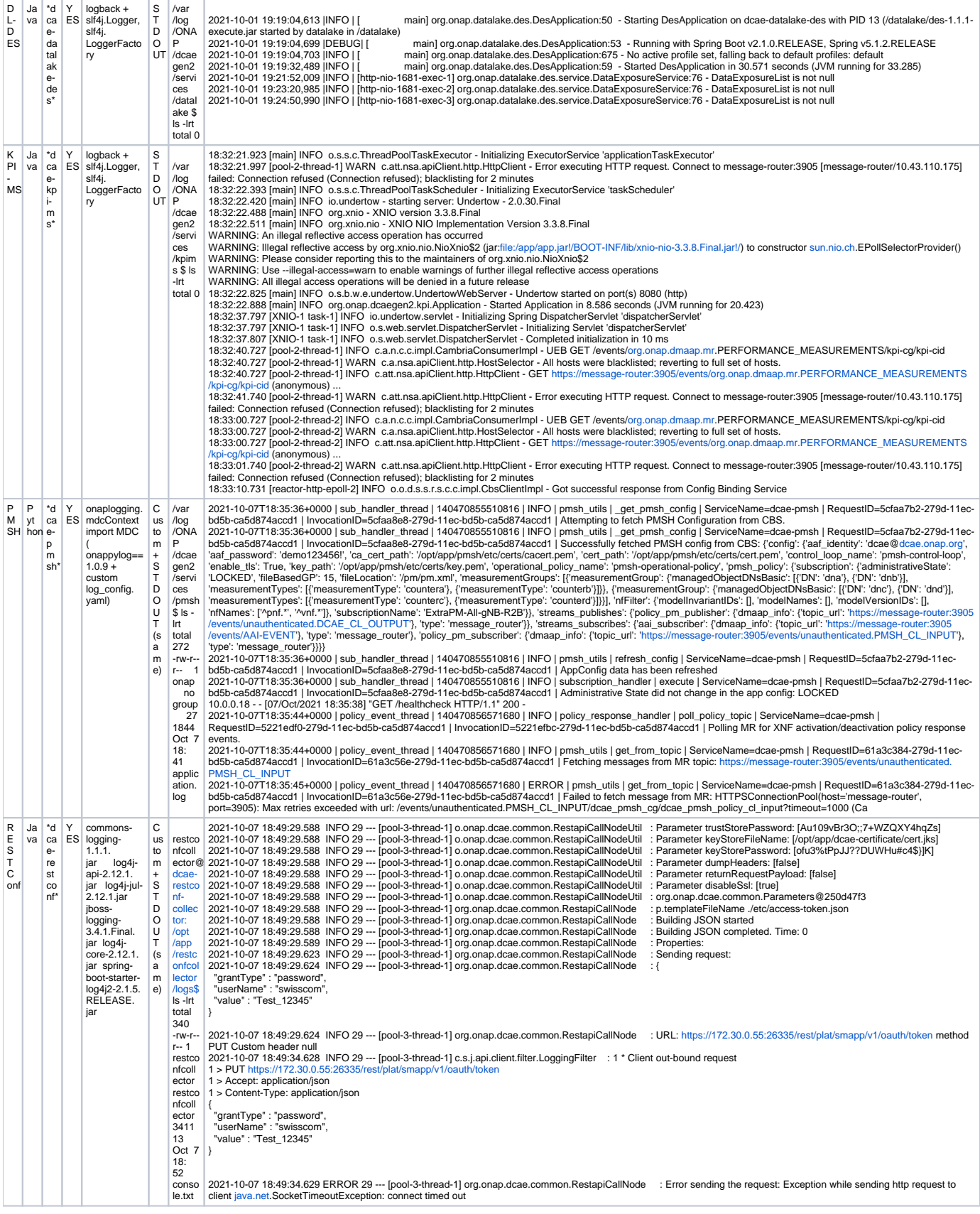

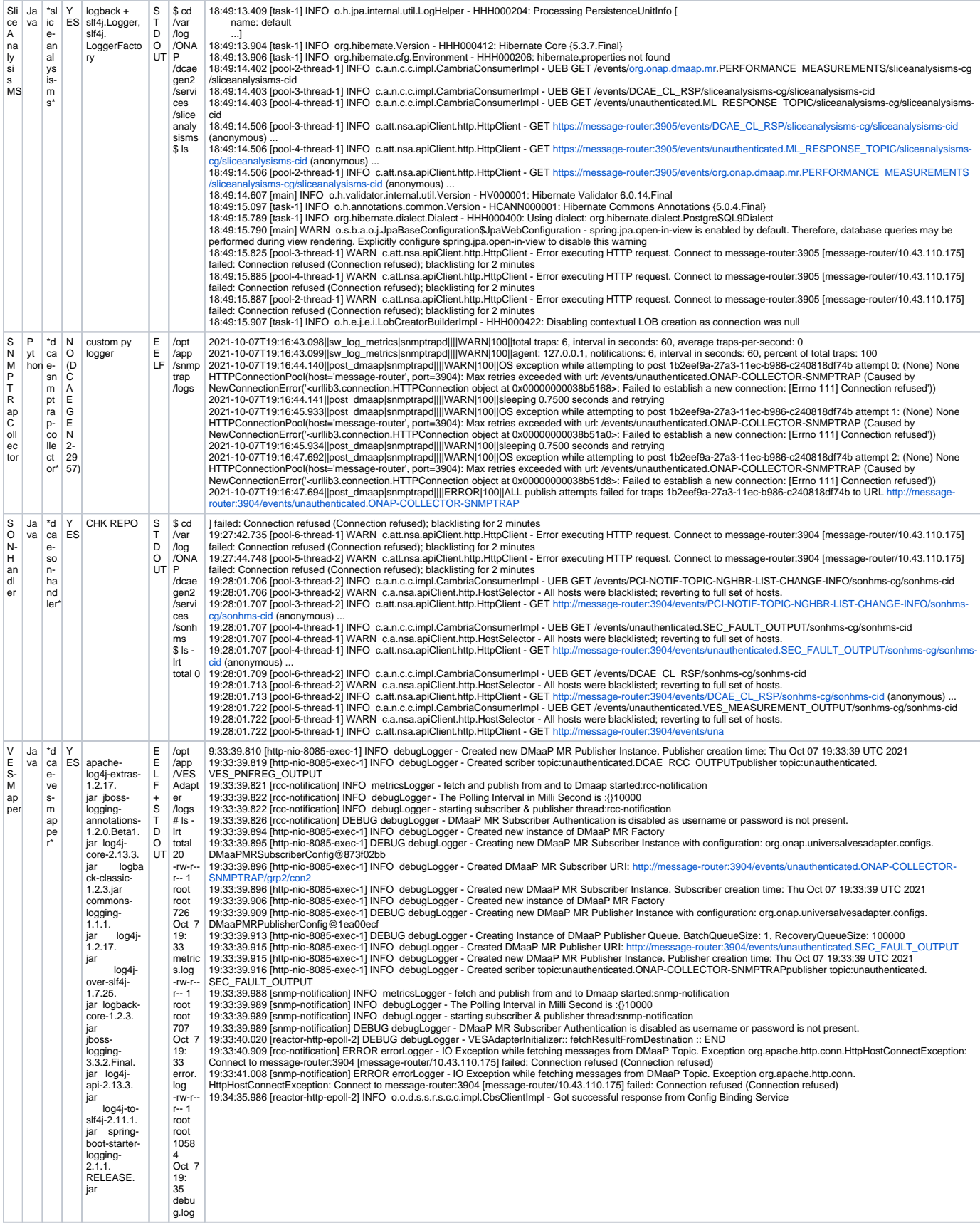

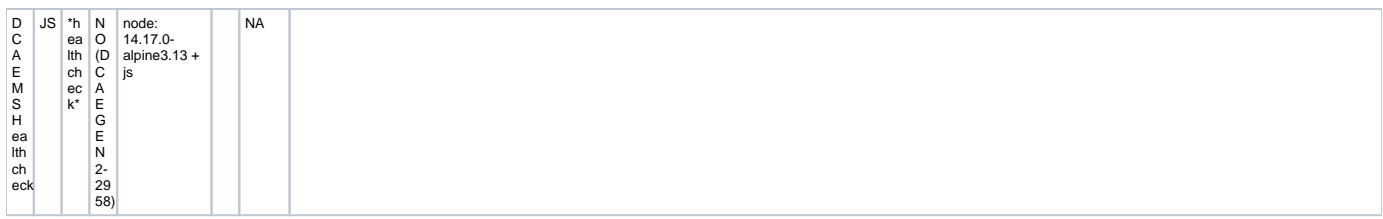